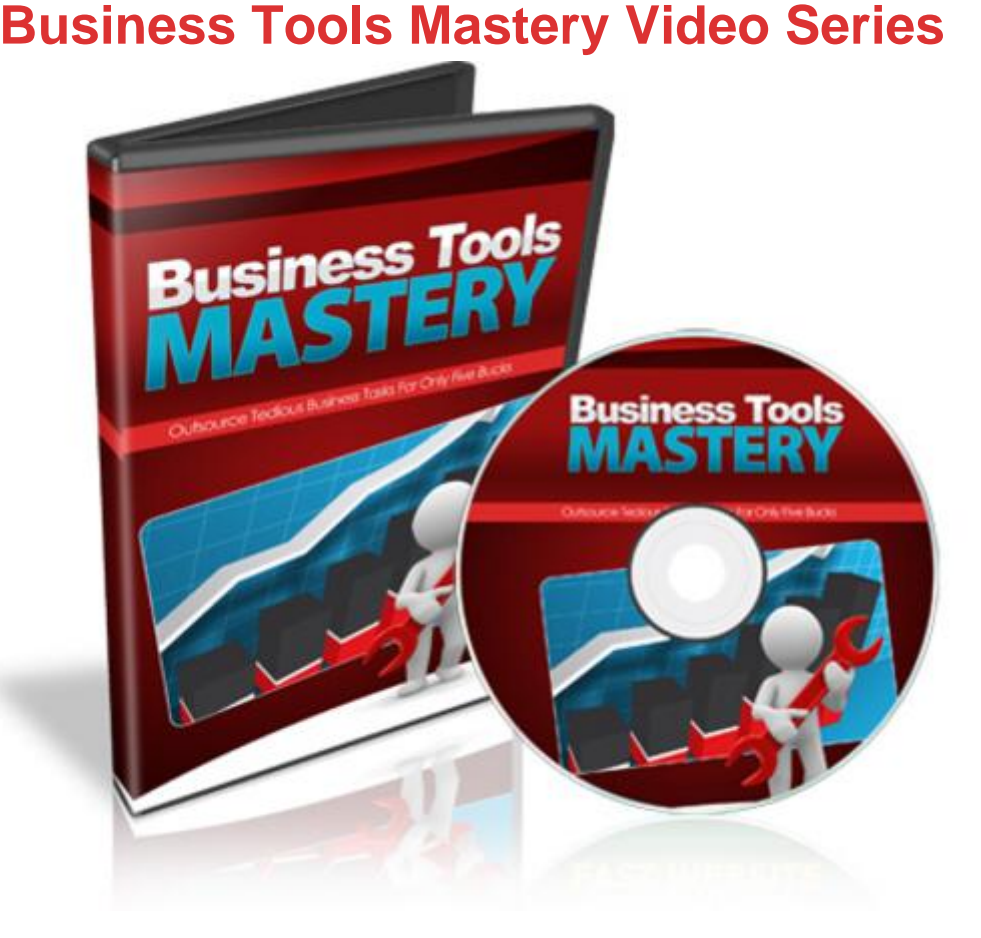

## [DOWNLOAD HERE](http://downloadpdfs.net/getfile.php?prd=141736407)

"Finally, Learn How to Increase Your B[usiness Productivity, Impro](http://downloadpdfs.net/getfile.php?prd=141736407)ve Your Time Management, Improve Group Collaboration, And Much More...So You Can Run Your Online Business More Efficiently With Free Tools...Starting Today!" Its Easy To Get Lost Amongst Thousands of Free Business Tools and Services On The Internet. Fortunately, Weve Lost Lots of Time And Made Many Mistakes...So You Dont Have To. Introducing... ------------Business Tools Mastery----------------------- "8 Part Video Course" Just as the title states, in this video series, you will learn specific tools that we have used over the years, that have truly increased our business and helped it zoom forward towards success. While we will stick with primarily FREE tools and services, there are a few that are worth telling you about in case you want to really increase your productivity as a business owner. What kind of tools will you learn about? Some increase the productivity for you as the business owner, and some increase the efficiency of your business itself. Some of these tools increased my productivity and time management by over 50. Here's a list of this 8 part video series in more detail Video #1 - Introduction to Business Tools As the title states, this video will

prepare you for whats to come in this video series. By knowing what to expect, you will be able to speed up your learning process, so you can implement what youve learned quickly and easily. You will learn why its necessary to find the right tools, and how it all works. Video #2 - Email Organization Just as the title states, this video will be about organizing your emails. When you run an online business, email is going to be your primary communication platform. In that case, you need to make sure that you have all your emails organized so that you can find them quickly and easily. Disorganization brings you closer to failure and in this video you will learn how to save time with a few tips and tricks. Video #3 - Email Centralization Email Centralization? By this we mean, the act of centralizing your emails into one account. If youre like me, you may have five or more websites. If you dont have a helpdesk, then each of these websites will have their own custom email. With the increase of websites, comes the increase of separate email addresses. But did you know that you can make all the emails come into one email box, and when you email out, make it look like youre emailing from that specific address? This tricks makes it convenient for you, by saving you time, without losing any professionalism. More on that in this video. Video #4 - Free Google Tools There are tons of re Free Google Tools, however which ones can really help you in terms of business productivity? Obviously we cannot cover every single tool Google offers, however you will learn which ones can truly help your business, that we have tested and found to work for us. Video #5 - Saving Time and Speeding Up Tasks Did you know that what takes you one month, could probably be done in one week? Or one week into a day? And so forth? Over the years, I have invested in tons of time saving ebooks, audio books, and even software. Guess what? Most of them were ineffective. However, in the last 3 years I have been able to do exact as mentioned previously. But how? In this video, you will learn how to save time by speeding up the completion of your tasks. Really, its not that hard. In fact once I reveal this to you, its guaranteed to save you time if you follow it correctly. Video #6 - Online Time Management Not to get confused with Video #5, this video covers online time management. There are tons of distractions online and you know exactly what I mean. Youre online trying to work, but you get distracted by Facebook or Youtube. Youve been there and done that. Its easy to tell yourself that you dont want to do it, but still do it. Thats why, in this video, you will learn how to track what you are doing online, whether it is truly productive, and get rid of the distractions for good. Video #7 - Group Collaboration Tools Group collaboration is important, when you are dealing with business partners, joint ventures, or even for communication with your Virtual Assistants. There are tons of tools out there and Ive job, yet are free or cheap. In this video, I will reveal that information to you and how to use these tools to increase your group collaboration communications and productivity levels. Video #8 - Communication Tools Finally, you have reached the final video. In this video, you will learn about certain communication tool that make or break your communication efficiency. Obviously by now you will notice that I have focused a lot on communication. This is because a decentralized communication system is often one of the many reasons why businesses fail. Youll learn more about that in this video. So...with that said, grab this video series now and learn how increase your business productivity by over 50! Add this product to your cart now for only \$7...

## DOWNLOAD HERE

## Similar manuals:

Retooling HR: Using Proven Business Tools To Make Better Decisions About Talent - John W. **[Boudreau](http://downloadpdfs.net/getfile.php?prd=141736407)** 

[Business Tools Mastery W/RR - 8 Part Video Tutorials](http://downloadpdfs.net/getfile.php?prd=185325505)

[Developin](http://downloadpdfs.net/getfile.php?prd=185325505)g EBay Business Tools For Dummies

[Best Internet Business Tools And Resources - EBusine](http://downloadpdfs.net/getfile.php?prd=189113998)ss Rolodex

[Awesome Internet Marketing Tools](http://downloadpdfs.net/getfile.php?prd=211598913)

[5 Top Internet Marketing Tools And Software](http://downloadpdfs.net/getfile.php?prd=830702)

[The Online Business Tools](http://downloadpdfs.net/getfile.php?prd=8694104)

[The Internet Marketing Tools](http://downloadpdfs.net/getfile.php?prd=9117445)

[16 Internet Marketing Tools](http://downloadpdfs.net/getfile.php?prd=107436330)

[Internet Marketing Tools Scrip](http://downloadpdfs.net/getfile.php?prd=107437034)ts

[Google Tools To Help Mark](http://downloadpdfs.net/getfile.php?prd=111042962)eters Succeed MRR And Bonus

[Google Tools Help Marketers + M](http://downloadpdfs.net/getfile.php?prd=116593538)aster Resale Rights

[Google Tools To Help Marketers Succeed With MRR](http://downloadpdfs.net/getfile.php?prd=116873726)

[Google Tools To Help Marketers Succeed](http://downloadpdfs.net/getfile.php?prd=117008402)

Google Tools To Help Marketers Succeed

- [Warrior Internet Marketing Tools](http://downloadpdfs.net/getfile.php?prd=117583042)
- [Business Tools Mastery Video Series](http://downloadpdfs.net/getfile.php?prd=138019238)
- [Top Internet Marketing Tools.](http://downloadpdfs.net/getfile.php?prd=139676390)
- [Business Tools Mastery Videos \(MRR](http://downloadpdfs.net/getfile.php?prd=141736407))
- [Internet Marketing Tools And](http://downloadpdfs.net/getfile.php?prd=154005974) Software Quality PLR Download
- [Google Tools To Help Marketers Succe](http://downloadpdfs.net/getfile.php?prd=199401382)ed Quality PLR Download